# **Altium Designer Essentials**

במהלך הקורס המשתתף ייחשף לפלטפורמת Designer Altium ויעבור על כל מסלול התכנון והעריכה. החל מממשק המשתמש, יצירת פרויקט, תכנון סכימטי, עריכת ה-PCB, דוקומנטציה וקבצי ייצור. בנוסף למודולים המתמקדים בתכנון, הוא ילמד תהליך של בנייה ושימוש בספריות, הן בסכימות והן בעריכה. נושאים נוספים יכללו, תכנון Multi-sheet, Classes, Rooms , פוליגונים ועוד.

> הקורס יכסה מודולים רבים, במקביל לתרגול רב על מנת לספק ניסיון מעשי עם התוכנה. המשתתפים יקבלו היכרות טובה עם תכונות התוכנה ושיטות העבודה המומלצות להצלחה.

## **למי הקורס מיועד:**

אנשי תכנון ועריכה אלקטרונית שרוצים להרחיב את הידע שלהם בכלי פיתוח מתקדמים. משתמשי Designer Altium חדשים ובעלי נסיון בסיסי עם התוכנה.

### **אופן העברת הקורס :**

הקורס משלב הרצאות, הדגמות ותרגילים מעשיים בתוכנת Designer Altium תוך שימוש בחוברת ההדרכה המקורית של חברת Altium העולמית. הקורס מועבר בשפה העברית, אולם חומרי הלימוד באנגלית. הקורס יתחלק לשני חלקים:

- החלק הראשון יעסוק בתכנון הסכימטי.
	- החלק השני יעסוק בעריכת ה- PCB.

בסיום הקורס המשתתף יקבל תעודת הסמכה מטעם חברת סיסטמטיקס.

## **משך החלק הראשון: משך החלק השני:**

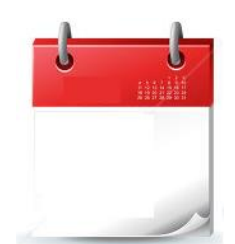

- - ✓ בין השעות 17:30 9:00

✓ 1 ימי הדרכה.

- ✓ סה"כ 8.5 שעות הכשרה
- 
- ✓ שני ימי הדרכה. ✓ בין השעות 17:00 - 9:00 ✓ סה"כ 16 שעות הכשרה

3D CAD / PLM

**Altıum** 

#### **דרישות קדם:**

- הבנה בסיסית באלקטרוניקה ושרטוטים אלקטרוניים  $\checkmark$ 
	- ✓ הכרות עם עריכת PCB.

עמוד מס' 1

**Training Center Systematics - Contact information:**

**Phone number**: 03-7660111 Ext: 6 **Email:** [training@systematics.co.il](mailto:training@systematics.co.il)

**Website:<https://www.systematics.co.il/courses/altium-designer-details/>**

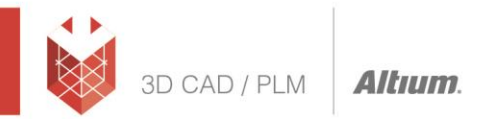

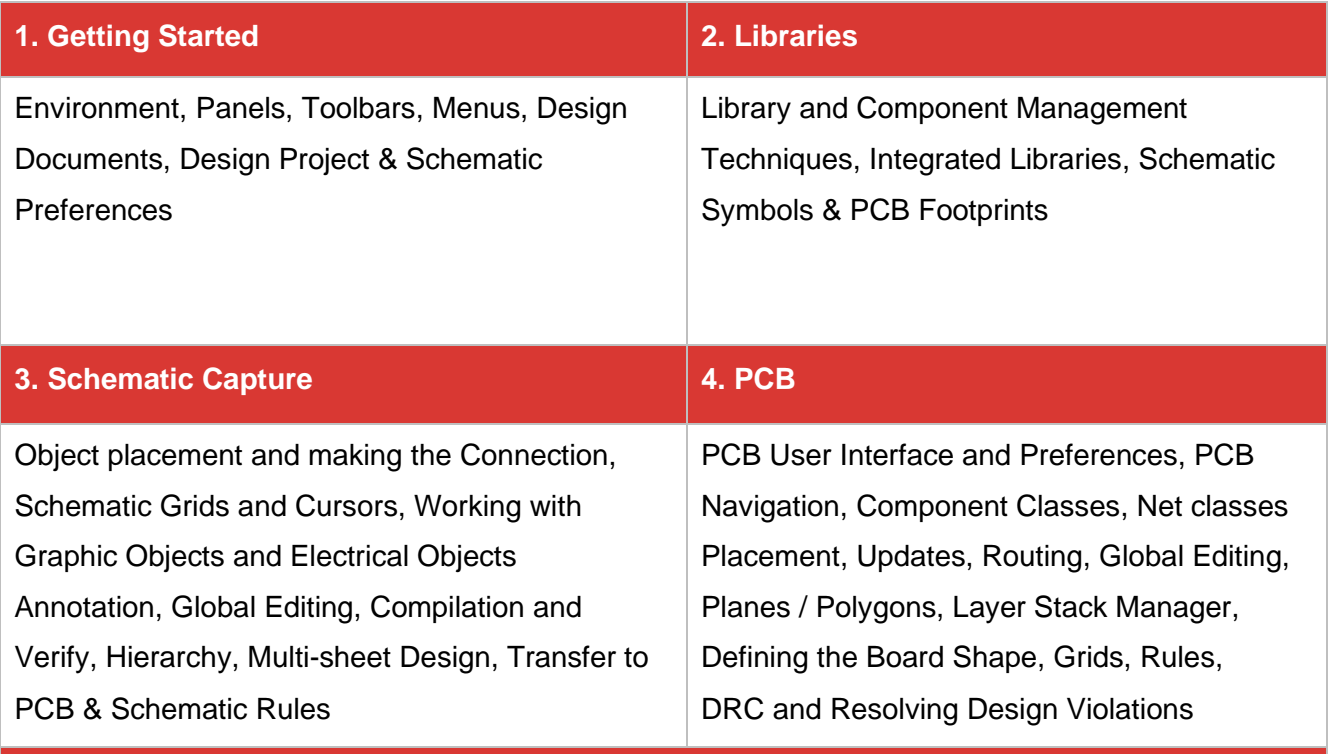

**5. Documentation**

Creating a BOM, Output Types, Configuring Outputs, PCB Prints and Reports, Fabrication and Assembly Outputs

עמוד מס' 2

**Training Center Systematics - Contact information:**

**Phone number**: 03-7660111 Ext: 6 **Email:** [training@systematics.co.il](mailto:training@systematics.co.il)

**Website:<https://www.systematics.co.il/courses/altium-designer-details/>**

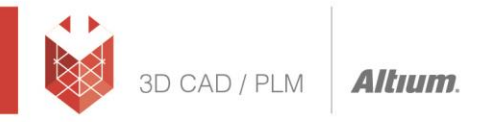

### **תכני החלק הראשון:**

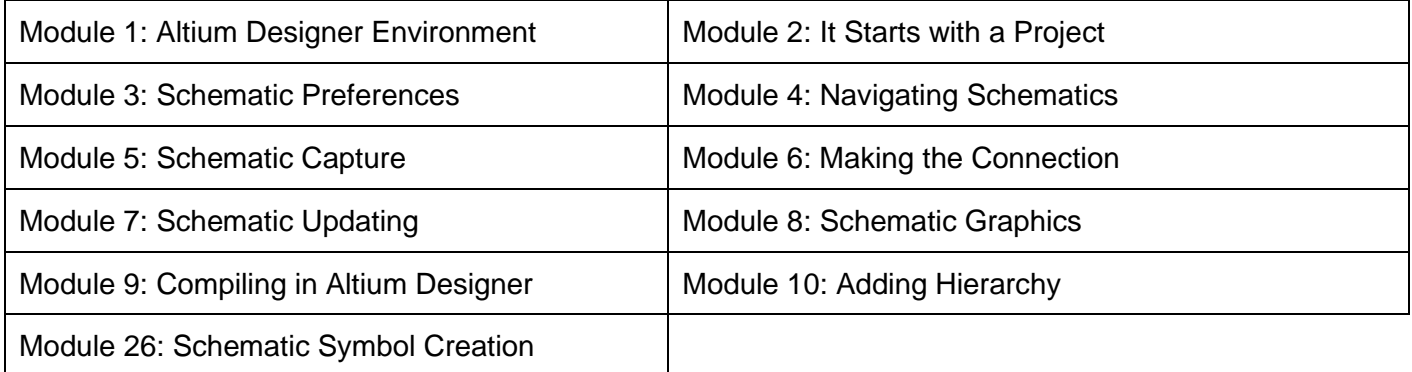

## **תכני החלק השני:**

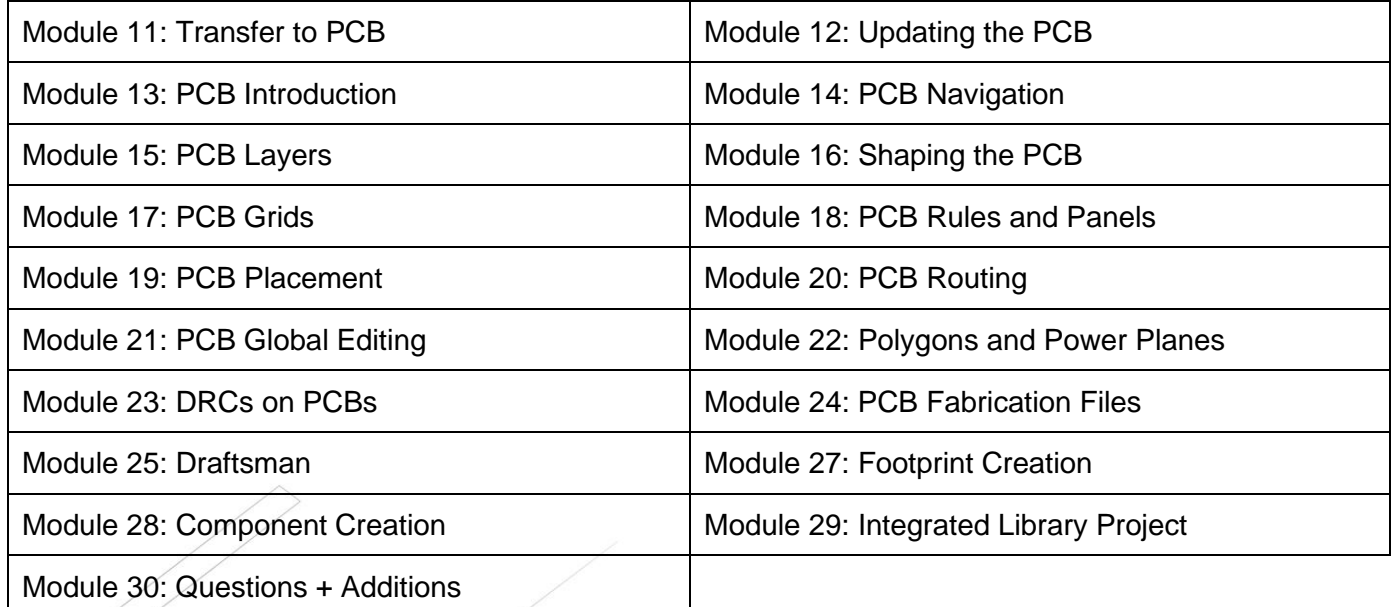

# **\* הקורס בגרסתו הנוכחית מועבר ב- 20 Designer Altium.**

## עמוד מס' 3

**Training Center Systematics - Contact information:**

Phone number: 03-7660111 Ext: 6 Email: [training@systematics.co.il](mailto:training@systematics.co.il)

**Website:<https://www.systematics.co.il/courses/altium-designer-details/>**